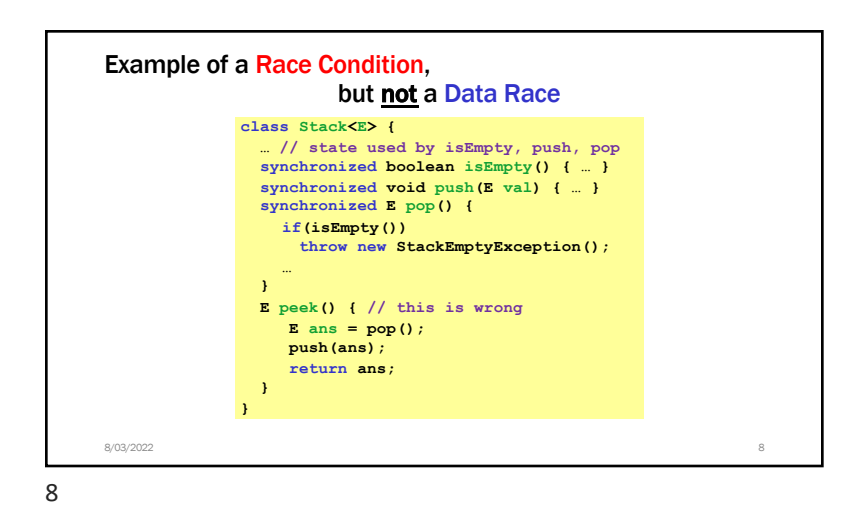

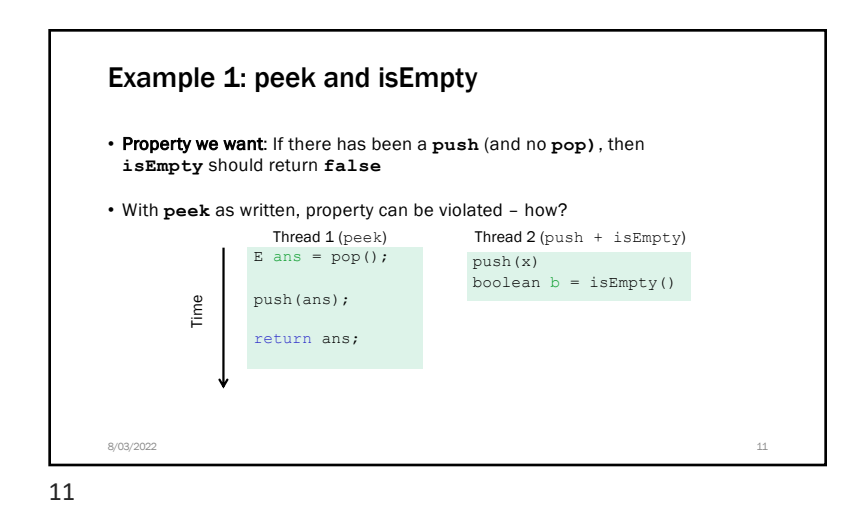

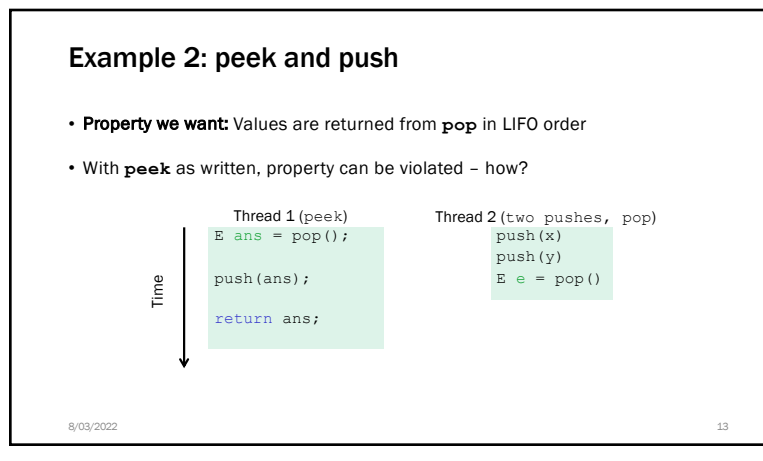

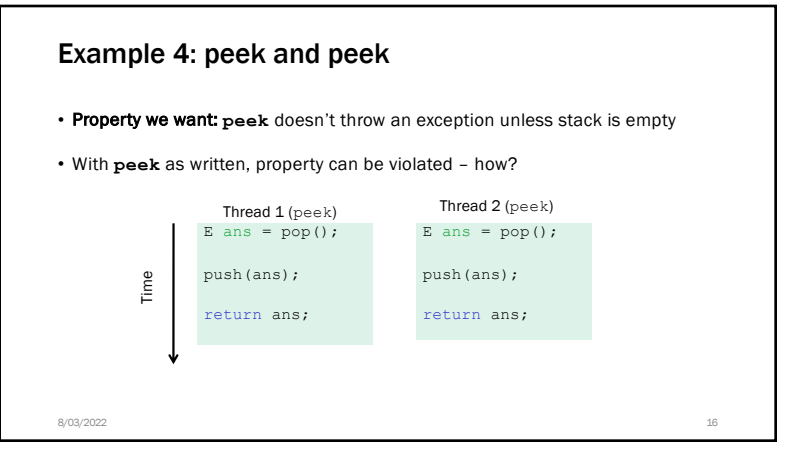

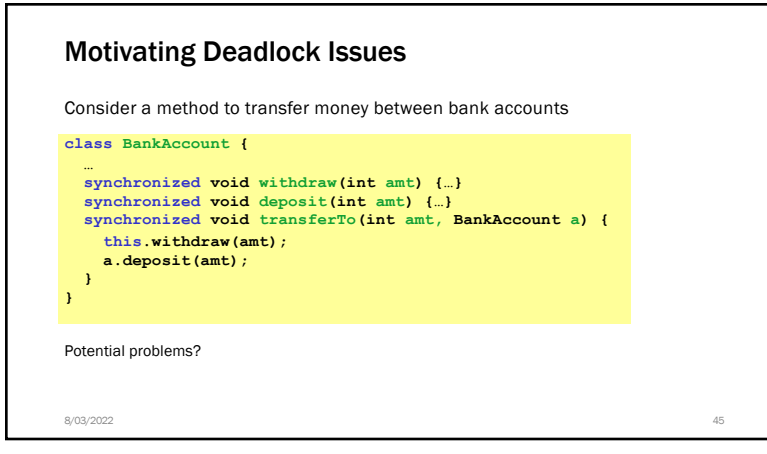

45